# **Workspace Awareness in Application Development**

Roger M. Ripley, Ryan Y. Yasui, Anita Sarma, André van der Hoek

University of California, Irvine Donald Bren School of Information and Computer Sciences Department of Informatics Irvine, CA 92697-3425 USA {rripley, ryasui, asarma, andre}@ics.uci.edu

## **Abstract**

Coordination of development activities is often the most crucial success factor in a software development team. Typically, teams rely on configuration management (CM) systems for coordination purposes. CM systems manage concurrent development by isolating workspaces. As a result of this isolation, developers are aware of concurrent changes only when they interact with the repository and when changes have already been completed. Breaking this isolation would enable developers to detect potential conflicts as they occur in the workspaces and proactively take steps to avoid them. Our Eclipse plug-in, Palantír, supports such a workstyle by showing which artifacts have been changed by which developers and by how much.

## **1 Introduction**

Typical software development is a multi-team effort with configuration management (CM) systems being the most commonly used coordination tool. Almost all modern development environments are integrated with at least one CM system, thereby minimizing the learning curve required for users to take advantage of CM functionality.

CM systems provide coordination support by isolating developers in their workspaces. By design, developers are unaware of parallel development and only become aware of the existence of conflicts when they either commit or synchronize with the repository. This pull-based architecture only affords for conflicts to be detected when changes are already completed—often too late.

Existing automated merge tools provide limited merge support, failing when changes overlap, requiring lengthy and tedious manual conflict resolution. Palantír is based on the hypothesis that providing workspace awareness to users will enable them to detect potential conflicts earlier, as they occur. Ideally developers can then proactively coordinate their actions to avoid those conflicts. Palantír specifically shows which developers are changing which artifacts by how much [4].

In order to be effective, Palantír must provide workspace awareness such that developers can monitor parallel workspace activity while working on their current task and *without having to mentally switch contexts*. Integrating Palantír with an IDE was the obvious solution. We built a plug-in for Eclipse as it is a widely-used open-source IDE with a very high adoption rate. Its elegant plugin architecture promotes the creation and deployment of plug-ins. Creating a plug-in for Eclipse gives us two benefits: 1) the large community that uses Eclipse allows us to deploy Palantír to selected groups as a test bed to evaluate its effectiveness; and 2) the plug-in would be an excellent tool to teach students collaborative development.

The rest of the paper is organized as follows. Section 2 gives a brief description of Palantír. In Section 3, we discuss our implementation of Palantír as a plug-in. Next, we discuss our experience in creating the plug-in in Section 4, concluding in Section 5 with an outlook at future work.

## 2 Palantír

Palantír provides workspace awareness by building on top of existing CM facilities and concentrates on the collection, distribution, organization, and

Copyright  $\circled{c}$  2004 by ACM, Inc. Full copyright notice at http://www.acm.org/pubs/copyright policy/#Notice

presentation of relevant workspace information. Palantír's architecture gives it independence from the underlying CM system and presents only relevant information to avoid cognition overload [4].

*Workspace Wrapper*s collect and translate CMspecific activities to Palantír events, since different CM systems have different interfaces. We have identified a set of eleven events that encompass the set of CM-related activities developers typically use. Separating the specific CM system commands from Palantír events allows for easily plugging in different CM systems, since the only requirement is the creation of a new *Workspace Wrapper*.

Informing a developer of all parallel activities in all workspaces can potentially be overwhelming, thereby being more detrimental than helpful. It, in fact, is also unnecessary. We leverage the event filtering mechanism of *S*IENA (a generic event notification service) [1] to inform developers only of relevant activities in other workspaces, that is, all activities in other workspaces relating to the artifacts in the local workspace.

Developers may wish to further reduce the information presented to them. Most of the time, a developer would be interested in parallel activity on certain artifacts or by certain developers. Each of Palantír's visualizations presents different amounts of information in different formats. Developers can choose the visualization that best meets their preferences, or choose to use more than one in parallel. The visualizations can also be configured to extract and present a subset of desired events from the entire set. The visualizations are discussed in detail in our previous work [5].

The visualization components also display the severity (magnitude) of changes in other workspaces. This allows developers to quickly gauge the severity of parallel work and decide whether to take immediate action or to defer. Currently, the severity of changes is calculated as the percentage of lines of code that have changed from the checked out version.

### **3 Implementation**

Although the architectures of Palantír and Eclipse are complex, integration of Palantír into Eclipse was relatively straightforward, but with some caveats. In this section we talk about how the existing system was modified to be used as a plugin. The *Workspace Wrapper* was modified to intercept the activities of the Eclipse CVS repository

and local changes in the workspace. A new visualization was created for Eclipse and the existing visualizations were integrated. Additionally, existing Eclipse facilities were leveraged to add functionality to Palantír.

#### **3.1 Workspace Wrapper Integration**

The starting point of our implementation was modifying the *Workspace Wrapper*. The modifications to the *Workspace Wrapper* required three substeps. The first sub-step was to start Palantír from the Eclipse workbench with the appropriate artifacts. In the standalone version of Palantír, Palantír was invoked when the developer first checked out files into their workspace and killed when the CM client was closed. There was no persistent storage of the event log and a fresh check out was necessary on restarting the CM client. In most development environments however, including Eclipse, developers do not check out artifacts frequently. Instead, once they check out the project into their workspace they enter into a cycle of local modifications, updates and commits.

In order to address this issue, Palantír was modified to start with the active files in the workbench that were under version control. If there were no active files under version control, then a check out would invoke Palantír. An event database persistently stores all the CM-related actions as events.

The second sub-step addressed the issue of intercepting the activities pertaining to the CM repository. In the standalone implementation, the *Workspace Wrapper* wrapped the command line of the CM client, reading the input and output to and from the repository. Thus, to integrate Palantír with a specific CM system all that was needed was a new *Workspace Wrapper*. Eclipse, however, does not use a command line interface to the repository and all CM-related functionalities are provided by a Team plug-in. This plug-in provides access to the repository and all relevant commands through the Eclipse workbench. Different CM systems extend this Team plug-in to create their CM clients.

Even though a generic Team API was slated for Eclipse 3.0, using the Workspace Versioning and Configuration Management (WVCM) API being developed in JSR-147, a decision was made to postpone that as no reference implementation was yet available [2]. Since Eclipse does not provide a generic team/repository API, we could not make an extension to the Team plug-in to emit Palantír related events. Modifying the source code of the specific CM plug-in was clearly not desirable. We therefore used the set of event listeners provided by and specific to the particular CM plug-in that trigger upon activity with the repository. Since the event listeners are not generic but specific to a particular CM plug-in, different integrations would require creating implementations for different sets of event listeners.

Finally, the last sub-step of the *Workspace Wrapper* modifications was to include facilities for detecting local edits in the workspace. The previous version of Palantír would generate events only on CM-related actions. Developers would therefore remain unaware of changes taking place in remote workspaces until the artifacts were checked back into the repository. In the case of lengthy check out/check in cycles, Palantír would fail to provide an up-to-date picture of the changes taking place in remote workspaces.

To address this problem, a *Workspace Monitor* was created. The *Workspace Monitor* implements the Eclipse workspace resource change event listener (IResourceChangeListener) and intercepts the local "edits" and "saves" in the workspace. The monitor immediately publishes an event when a resource is first edited ("dirtied"), but queues and consolidates resource changes, only publishing events related to those activities every thirty seconds to prevent storms of events during heavy artifact editing. The *Workspace Monitor* is thus responsible for providing notifications when a developer starts to edit an artifact and calculating the severity of the changes made during editing.

Figure 1 illustrates the new architecture of the Palantír/Eclipse integration. The arrows represent the flow of information. All the components of the Palantír architecture and the CM system are intact. However, the interface between Palantir and the CM system has changed to Eclipse components. The *Workspace Wrapper* no longer wraps the CM client as it did in the standalone architecture [4].

#### **3.2 Visualization Integration**

The next step in creating the Eclipse plug-in was to integrate the set of Palantír visualizations that are responsible for displaying information about parallel activity. Unfortunately, integrating the visualizations into the Eclipse IDE was not a trivial effort. The user interface components that Eclipse and Palantír used were mismatched as they use dif-

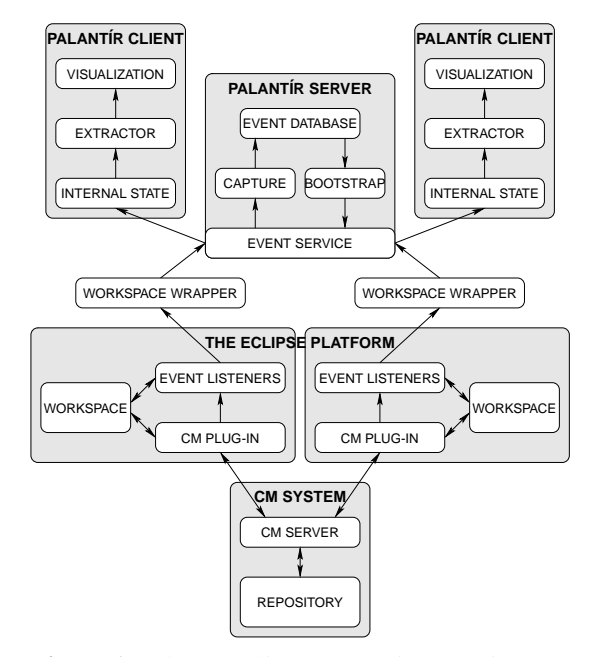

Figure 1. Palantír/Eclipse Integration Architecture

ferent toolkits for their widgets: the Eclipse UI is implemented in SWT, while the Palantír visualizations were implemented in Swing/AWT. Moreover, at that time, there was no direct translation between the two toolkits or robust tools that supported migration between the toolkits. Integrating the visualization components into Eclipse thus needed modifications to the source code, which was clearly not a desirable option.

We created a short term solution by creating an Eclipse view that listed the set of visualizations, as shown in Figure 2(b). When activated from the Eclipse view the Palantír visualizations open outside the Eclipse workbench in a separate window. The release version of Eclipse 3.0 allows for integration of Swing/AWT components within SWT; we intend to leverage this functionality to integrate the visualizations directly into Eclipse.

To be effective, workspace awareness should be provided as peripheral information as developers do not want to be distracted while they work [3]. In our current integration, there was a definite mental context switch required to view the Palantír visualizations. A new Eclipse visualization was therefore created to complement the existing set such that the developer could monitor activities in the workspace within the IDE.

We extended the *Navigator* and *Package Explorer* views in Eclipse by annotating the resources in the view with decorators. These decorators are in

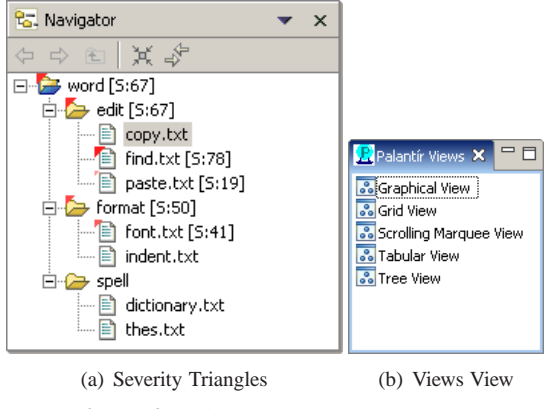

**Figure 2.** Palantír Plug-In Screenshots

the form of graphical triangles and numeric text, as shown in Figure 2(a). When artifacts are changed in remote workspaces, the severity (magnitude) of the change is calculated by Palantír. The triangles in the view (red in color, but not seen in the black and white picture) depict the severity of the change. As the severity of the changes increases so does the size and darkness of the triangles; the triangles become redder and bigger as the severity increases. Because we cannot display multiple (say 10–20) triangles at once for one artifact, only the average value across all workspaces in which an artifact is modified (not including the local workspace) is shown. Thus by monitoring the size and color of the triangles, the developer can easily gauge concurrent activities in others' workspaces at a glance. The numeric severity is shown textually to the right of the resource name as well. To investigate a particular change or activities in a remote workspace, the developer can refer to the other, more detailed, Palantír visualizations [5].

#### **3.3 Directory Severity**

One of the key features of Palantír is that it does not just display which artifacts are being changed by which developers, but also calculates the severity of those changes. In order to get an overall picture of the state of the workspace, the individual severities of the artifacts have to be communicated up the directory tree. Directory severity is thus a compilation of the severities of the child artifacts contained within a directory. In our previous version, the directory severity was calculated as  $\frac{\text{# of artifacts with severity} > 0}{total \text{# of artifacts}}$ .

 $\overline{total \# of \text{ artifacts}}$ <br>Unfortunately this measure does not yield satisfactory results for Java artifacts as Java specifies that each component of a package name

corresponds to a directory. Thus, for package edu.uci.isr.palantir, the directory structure would be /edu/uci/isr/palantir. If this Java package contained two artifacts, of which one was modified, the severity of the palantir directory would be 1/2. This presents an accurate description of the directory state. However, the parent of palantir, isr, would have a severity of  $1/1$  as its only child artifact, palantir, has changed and this pattern will continue up the directory tree. Thus, once the severity becomes  $1/1$ , it degenerates into a flag indicating that something has changed somewhere down the directory structure. While in and of itself not necessarily bad, we believe we can do better: display a flag that indicates the severity of the changes inside the directory.

We created a new directory severity measure, such that it will notify the developer of any significant changes occurring in an artifact contained within the directory, while simultaneously correlating to the severities of those artifacts. This new directory severity is calculated as  $\sum_{n=1}$  Actual artifact severities. In this measure the P Possible artifact severities severity of the directory corresponds to the contained artifact severities as every artifact has an equal weight.

Returning to our Java example, the severity of the palantir directory would still be  $1/2$ . But the parent of palantir, isr, would now have a severity of 1/2. This severity propagates up the directory tree. The directory severity measure now not only shows that there have been changes, but also gives a measure of the magnitude of those changes.

### **4 Reflections**

Since most developers depend on a development environment, we decided to integrate Palantír with an IDE. This integration avoids the mental context switch that the developer would have to make otherwise. Eclipse was the ideal choice as it provides advanced features and has a wide user base. As Eclipse is plug-in based, creating a plug-in for Palantír was relatively straight forward. Eclipse provides a set of event listeners that can be tapped into to intercept CM and workspace activities.

By creating our plug-in for Eclipse we were able to fulfill a number of objectives: 1) Eclipse supports different types of CM clients as plug-ins so we can easily create Palantír integrations for the different CM clients; 2) The Eclipse Navigator and

Package Explorer are well-understood and widelyused features. Adding decorators to these views helped us create the most simple and yet effective peripheral workspace awareness widget; 3) Since Eclipse is open source it has a strong community that is open to trying out new ideas. We thus have a much higher chance of finding teams willing to try Palantír; 4) Further enhancements are planned for Palantír, such as change impact and additional visualizations. Since Eclipse allows for incremental development of features that can be easily deployed via an Eclipse update site, it will be easy to deploy those new features as they become available; and finally 5) Eclipse is now being widely used by the student community as the IDE of choice. The Palantír plug-in can be used teach students about collaborative development.

While creating a plug-in for Eclipse has been, for the most part, straightforward and successful, we would also like to bring to attention some of the problems that we faced while creating the plugin. We were surprised to find that there was no generic repository API and that each CM plug-in (e.g., CVS and Subversion) had a different API. In order to integrate with a different CM client we will have to create an entirely new wrapper for it.

The decorator facility for Eclipse has certain restrictions: only unformatted text can be added to the label (we would have liked to add a graphical bar that would grow and shrink, or been able to change the color). This severely constrained the amount and types of information we could provide.

Finally, before Eclipse 3.0 there was no reliable way to integrate Swing/AWT code within SWT, so in order to integrate the Palantír visualizations they would have to be rewritten using the SWT toolkit.

## **5 Conclusion and Future Work**

Palantír is based on the hypothesis that enhancing CM systems with awareness allows developers to have an improved insight into potentially conflicting parallel activities. The hope is that developers will use this insight to self-coordinate, in effect detecting conflicts earlier, thereby reducing the amount of effort involved in addressing them. We have created an Eclipse plug-in for Palantír so that developers do not have to switch contexts from their IDE and Palantír.

There are several avenues we are pursuing with future Palantír development to take advantage of Eclipse. Even though Palantír informs developers

which artifacts are being changed by which developer and the severity (magnitude) of the changes, the severity of a set of changes is inherently of limited utility; we need to calculate what the actual impact of those changes will be on a developer's current work. We plan to use Eclipse's APIs for parsing and analyzing Java source code to add a change impact metric to Palantír. A possible impact metric could be the percentage of method signatures that have changed in a file, even tempering that with how often that method is referred to in the workspace. We also intend to integrate Palantír with the Eclipse Subversion client, Subclipse.

## **Acknowledgments**

Effort partially funded by the National Science Foundation under grant numbers CCR-0093489 and IIS-0205724, and an Eclipse Innovation Grant, 2004.

## **About the Authors**

André van der Hoek is an assistant professor at UC Irvine, Anita Sarma is a Ph.D. student under his supervision, and Ryan Yasui and Roger Ripley were Masters students at UC Irvine who were the primary authors of the work presented here.

## **References**

- [1] Antonio Carzaniga, David S. Rosenblum, and Alexander L. Wolf. Design and evaluation of a wide-area event notification service. *ACM Transactions on Computer Systems*, 19(3):332–383, August 2001.
- [2] Eclipse Foundation. Eclipse 3.0—Team API Plan Item. http://dev.eclipse.org/viewcvs/index. cgi/<sup>∼</sup>checkout<sup>∼</sup>/platform-vcm-home/docs/online/ team3.0/team api.html, 2003.
- [3] Christian Heath and Paul Luff. Collaborative activity and technological design: Task coordination in London underground control rooms. In *Proceedings of the Second European Conference on Computer-Supported Cooperative Work*, September 1991.
- [4] Anita Sarma, Zahra Noroozi, and André van der Hoek. Palantír: Raising awareness among configuration management workspaces. In *Proceedings of the Twenty-Fifth International Conference on Software Engineering*, pages 444–454, May 2003.
- [5] Anita Sarma and André van der Hoek. Visualizing parallel workspace activities. In *Proceedings of IASTED International Conference on Software Engineering and Applications (SEA 2003)*, pages 435– 440, November 2003.